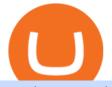

crypto momentum scanner buy crypto with card binance office how to cash out crypto hottest cryptocurre

After months-long waitlists and lots of speculation, BlockFi and Gemini are finally beginning to release their new credit card offerings. The BlockFi Rewards Visa® Card is now publicly available, but the Gemini Credit Card is still on a waitlist. Here are the differences between each card and our verdict as to which is best. Crypto Credit Card Gemini

https://thefloki.net/wp-content/uploads/2021/12/Shiba-Inu-to-Be-Accepted-by-Carolina-Hurricanes.jpeg|||Shib a Inu to Be Accepted by Carolina Hurricanes - Shiba ...|||1200 x 900

What Are The Trending Cryptocurrencies On CoinMarketCap? Below is a list of the trending cryptocurrencies that people are searching for on CoinMarketCap. Join SOLO Airdrop To Get \$120 SOLO! Learn about Mars Ecosystem & amp; Earn!

Trade Nearly 24hrs a Day - Cboe Official Cite - cboe.com

https://noirlab.edu/public/media/archives/images/screen/GCG-account.jpg|||The Gemini Card Game - Account | NOIRLab|||1280 x 952

https://coindesk-coindesk-prod.cdn.arcpublishing.com/resizer/eGPOk222DzU6gFXo\_r9Jpz4ekeU=/1440x108 0/filters:format(png):quality(70)/cloudfront-us-east-1.images.arcpublishing.com/coindesk/IICH3DFJSZDN5G WLVLJEZLJNX4.png|||Crypto Exchange Korbit Launches South Korea's First NFT ...||1440 x 1080 2021 - Crypto: Binance is building an office in the metaverse

https://i.pinimg.com/originals/10/e5/6c/10e56c6ca47581261667c5bf0f2ac5e0.jpg|||Cigna Finance Offices - Istanbul | Office Snapshots ...||1600 x 1122

https://arizent.brightspotcdn.com/a7/c0/3ba9449e48d5ac4a4810a35105b6/ab-020221-gemini-2.jpeg|||Can I Buy Bitcoin With Credit Card On Gemini - 5 Ways To ...||4800 x 2700

Buy Crypto with Your Credit or Debit Card Nexo

https://images-na.ssl-images-amazon.com/images/I/71XG7QII-dL.\_AC\_UL1140\_.jpg|||Personalized Gemini Zodiac Sign Necklace with Message Card ...|||1140 x 1140

https://stonews.blocktrade.com/wp-content/uploads/2020/12/7-Common-Misconceptions-about-Crypto-Curre ncies\_1024x915.jpg|||7 Common Misconceptions about Crypto Currencies Blocktrade|||1024 x 915 Cryptolume: Crypto Screener Crypto Scanner Crypto Alerts

New Cryptocurrencies Listed Today And This Week CoinMarketCap

https://i.imgur.com/D336g5M.jpg|||Gemini Credit Card Chooses Mastercard As Its Official ...|||2430 x 1350 How to Cash out Large Amounts of Cryptocurrency

How do I cash out Cryptocurrency? There are three steps to cash out Cryptocurrency. 1. Create an account on Coinbase. 2. Connect your own bank account with a bank transfer deposit. 3. After you have connected your bank account you can now sell cryptocurrency for cash to your own bank account.

https://miro.medium.com/max/4800/0\*mvHeK3CcuzrwuFwA.jpg|||How To Cash Out Crypto To Any Bank Card Instantly? | by ...||2400 x 1256

How to Convert Cryptocurrency to Cash in 2022 - Trading Browser

So, for every \$100 of crypto you buy, you're paying \$10.90 if you buy with a credit card, leaving you with just \$89.10. If you view the purchase as an investment, you would need to earn a 12%.

A Beginners Guide To Options - 5 Winning Options Strategies

https://www.officelovin.com/wp-content/uploads/2018/03/financial-client-office-4.jpg|||A Tour of Financial Company Offices in New York City ...||1600 x 1066

https://officesnapshots.com/wp-content/uploads/2015/05/lpl-financial-office-design-2.jpg|||LPL Financial - San Diego Offices - Office Snapshots|||1600 x 1215

http://officesnapshots.com/wp-content/uploads/2013/10/unnamed-financial-company-office-design-13.jpg|||Confidential Financial Company - New York City ...||1278 x 1600

Members get access to exclusive content. Become a Member. Articles Most Recent Articles; Most Popular;

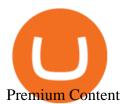

https://naturmensch.digital/wp-content/uploads/2017/07/Cash-Out-Cryptocurrency-Kryptowährung-Ausverka uf-Kasse-machen-Gewinne-realisieren-1600x1300.jpg|||Crypto Cash Out - Die nächste Runde - NaturMensch DIGITAL||1600 x 1300

Gemini Partners with Mastercard to Launch New Crypto Rewards .

Binance.US office address : binance

https://www.crowdfundinsider.com/wp-content/uploads/2021/04/Gemini-scaled.jpeg|||Gemini's Crypto Credit Card Set to Launch in Summer 2021|||2048 x 2048

Strong web-based platform. Robust research and tools. Cons. . You can use your online broker or trading softwares stock screener to look for stocks that seem ripe for day trading.

https://news.bitcoin.com/wp-content/uploads/2020/02/p2p-1392x938.png|||You Can Privately Cash out Bitcoin on These P2P Exchanges ...||1392 x 938

https://cryptomining-blog.com/wp-content/uploads/2018/01/octominer-b8plus-mining-motherboard.jpg|||Octominer B8PLUS 8 PCIe Slot Mining Motherboards - Crypto ...|||2000 x 1500

https://nirt.co.uk/wp-content/uploads/2020/05/Crypto-Cash-2.jpg|||Crypto Cash - Scam or not? Review 2020. What is it?|||1066 x 771

https://i.pinimg.com/originals/e2/a8/a7/e2a8a76f9244e30751ac9ee3a101c9ca.jpg|||cgf38\_8097b | Office Snapshots | Office interior design ...||1600 x 1150

How do I cash out my funds? Coinbase Help

https://images.designtrends.com/wp-content/uploads/2016/03/09050836/Brilliant-Office-Tiles-Deign.jpg|||23+ Office Tiles Designs, Decorating Ideas | Design Trends ...||1200 x 864

2. Ethereum (ETH) Market cap: Over \$447 billion. Both a cryptocurrency and a blockchain platform, Ethereumis a favorite of program developers because of its potential applications, like so-called .

https://noirlab.edu/public/media/archives/images/screen/noirlab-bfo-ops-9.jpg|||Gemini South Control Room | NOIRLab|||1280 x 853

GlobalToken price today, GLT to USD live, marketcap and chart .

Top 3 Crypto Market Scanners for Trading - AltSignals.io

Build a Crypto Portfolio - #1 in Security Gemini Crypto

 $\label{eq:https://trastra.com/wp-content/uploads/2020/06/2020-06-12-13.24.33.png ||| TRASTRA Blog | Cash-out of Crypto with Ease and Order Food ... ||| 1921 x 1008$ 

https://2x0zx833sxr92ez6ou15g8av-wpengine.netdna-ssl.com/wp-content/uploads/2021/02/Cryptocurrency-in vesting.jpg||What is Cryptocurrency? Page 3 of 6 Crypteligence|||1594 x 891

https://i1.wp.com/dailyhodl.com/wp-content/uploads/2021/01/cash-back.jpg?resize=1320%2C774&ssl=1 |||Crypto Exchange Gemini Launching Credit Card That Pays ...|||1320 x 774

The Office NFT (OFFICE) Coin Price, Chart & amp; News Binance .

Note: The Gemini Credit Card is currently only available through a waitlist. This review will be updated with details as they are released. Gemini Credit Card Welcome Bonus N/A Annual Fee \$0.

The Gemini Credit Card allows you to earn up to 3% back in bitcoin or other cryptocurrencies on the dollars you spend. Join the Gemini Credit Card waitlist to get early access. Check out some of the Gemini Credit Cards exciting features: Real-time rewards: Cardholders will earn up to 3% back on qualifying purchases in bitcoin or any of the more than 30 cryptocurrencies available on Gemini. Crypto rewards will automatically be deposited into the cardholders Gemini account.

Gemini to Offer Credit Card with Crypto Rewards

https://tehnoobzor.com/uploads/posts/2018-10/1539886483\_vozmozhnosti-karty-crypto-credit-card.jpg|||Gemi ni Crypto Credit Card Customers Will Earn Up To 3% In ...||1024 x 1024

http://www.mimaristudio.com/wp/wp-content/uploads/2014/11/turkcellfinancedepartmentoffice3.jpg|||Finance Office - FinanceViewer|||1832 x 1200

Buy Crypto with Debit Card - CardxCoin

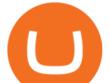

Binance headquarters and office locations Binance is headquartered in George Town, Cayman Islands and has 40 office locations across 38 countries. View Company Filter locations by country Canada United Kingdom Germany France Italy Spain Sweden Switzerland Netherlands Israel India Cayman Islands Austria Brazil Bulgaria Colombia Finland Hong Kong

https://m.media-amazon.com/images/I/71zhvb0UHiL.\_AC\_SL1500\_.jpg|||Gemini Mouse Grip Tape Compatible with Razer Viper Mini ...||1410 x 1260

https://skillincubator.com/wp-content/uploads/2018/05/cnbc-ripple-xrp-1080x836.png|||THE ULTIMATE CRYPTO BREAKOUT TRADING STRATEGY (GUIDE ...|||1080 x 836

https://techstory.in/wp-content/uploads/2021/05/crypto.jpg|||RBI has been creating problems for Indian crypto exchanges ...|||1200 x 800

https://noirlab.edu/public/media/archives/logos/screen/logo007.jpg|||Logo: GEMMA | NOIRLab|||1280 x 1067 https://www.tbstat.com/wp/uploads/2019/11/Screen-Shot-2019-11-22-at-5.39.17-PM.png|||Setting the record straight on our Binance reporting|||1904 x 1414

2021-11-25 - The current price of The Office NFT is \$ 0.0000014 per (OFFICE / USD). The current market cap is \$ 0. 24 hour volume is \$ 0. Buy cryptocurrencies on Binance now.

http://www.muralsuperstore.com/catalog/AAAAA new pics/Palm Paradise PR1819.jpg|||Penny \$tock Paradise Message Board - InvestorsHub|||3200 x 2358

https://news.bitcoin.com/wp-content/uploads/2020/03/screenshot-2020-03-25-at-16-06-31-1392x770.png|||Ho w to Quickly Cash Out From Crypto to Fiat | Crypto ...|||1392 x 770

https://www.cryptunit.com/exchangescovers/hotbit\_11.jpg|||Hotbit Cryptocurrency Exchange | CryptUnit|||1280 x 853

https://blog.shping.com/hubfs/shutterstock\_584438152.jpg#keepProtocol|||Cash out your crypto with the tap of a button|||4608 x 3456

https://images-na.ssl-images-amazon.com/images/I/811A2AFbtqL.\_SL1500\_.jpg|||Gemini Man (4K UHD & amp; HD) (2-Disc): Amazon.in: Will Smith ...||1187 x 1500

Buy Cryptocurrency with Your Debit Card International Support Meet CardxCoin CardxCoin is the easiest way to get started with popular cryptocurrencies like Bitcoin. Select Your Purchase Options Decide which type of cryptocurrency you want and which wallet to send it to. Decide how much you want to purchase. Purchase your Cryptocurrency

Bank transfers are the most popular method for cashing out cryptocurrency. The first step is to create an account at your bank, which acts as a trusted third-party during the transaction. Second, customers must choose their preferred method of buying cryptocurrency using either bank transfer or credit card purchases.

http://jrhealthreviews.com/wp-content/uploads/2018/02/crypto-moneymaker-biz.jpg|||Crypto Money Maker Review-Its SCAM Software? My Experience!!||1514 x 858

24.31%. \$9,312,146. \$419,531. BNB. 19 hours ago. Find out how we work by clicking here. Read More. New cryptocurrencies are emerging all the time and are challenging more established digital assets such as Bitcoin and Ethereum. Keeping track of all these new releases can be a challenge.

Crypto.com - How to cash out of crypto? - YouTube

TradingView Pricing & amp; Software. TradingView is available for free, but there are limitations with charts, screening, and indicators. The PRO+ service is \$19 per month and has extensive benefits, including multiple devices, screens, charts, and post-market data. TradingView Winner Best Overall Trading Platform.

https://bitcoinnewsworld.com/wp-content/uploads/2021/04/42.jpg|||Gemini To Launch Bitcoin Cashback Rewards On Mastercard ...||1920 x 1080

https://www.tbstat.com/wp/uploads/2019/11/Screen-Shot-2019-11-22-at-5.38.53-PM.png|||Setting the record straight on our Binance reporting|||1694 x 1422

The Finamark trading platform is web based and features a beautiful and function rich interface applicable to both beginners and professionals

https://www.inspiredspaces.com.au/wp-content/uploads/commercial-office-finance-section-premiumstrata-sur ry-hills-sydney.jpg|||Premium Strata Finance Department Room Design | Inspired ...||1500 x 998

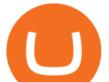

https://noirlab.edu/public/media/archives/geminifocus/screen/geminifocus018.jpg|||Gemini Focus 018 | NOIRLab|||1280 x 1656

Today's prices for the top 100 crypto coins including BTC, ETH, XRP, BCH. LTC and many more. Cryptos : 16,846 Exchanges : 453 Market Cap : \$2,078,820,276,538 24h Vol : \$64,512,569,368 Dominance : BTC : 39.3% ETH : 19.2% ETH Gas : 102 Gwei

How to cash out cryptocurrency - Crypfinanceinfo

https://arsitagx-master.s3.ap-southeast-1.amazonaws.com/img-medium/3150/13221/astabumi-architect-interio r-design-garuda-indonesia-finance-office-yogyakarta1577765642-m.jpeg|||Project GARUDA INDONESIA FINANCE OFFICE YOGYAKARTA desain ...||1885 x 1060

https://usermanual.wiki/Document/PALASM2SoftwareJul87.1191077710-User-Guide-Page-1.png|||PALASM \_2\_Software\_Jul87 PALASM 2 Software Jul87|||1042 x 1346

https://images.cointelegraph.com/images/1434\_aHR0cHM6Ly9zMy5jb2ludGVsZWdyYXBoLmNvbS9zdG9y YWdlL3VwbG9hZHMvdmlldy83MDg0YzY5ZDE3YTQ1ZDkyZDNkYWU2NDE1MDZmOGFhNC5qcGc= .jpg||Philippine Boxing Champion Manny Pacquiao Releases Own ...||1434 x 956

https://coincentral.com/wp-content/uploads/2017/08/Coinbase\_Gemini\_2000x1000.jpg|||Coinbase vs Gemini Comparison | CoinCentral|||2000 x 1000

Binance.US is building an office in the metaverse CryptoSlate

https://steamcdn-a.akamaihd.net/steam/apps/553330/ss\_355999d6a8b44b8dd21efe0a667b9ab55e6c4d8a.1920 x1080.jpg?t=1528362421|||Clutter 7: Infinity, Joe's Ultimate Quest on Steam|||1024 x 768

A virtual office in the metaverse According to the information available, Binance US is moving into Portals, a metaverse project built on the network. Portals is an NFT collection that gives owners access to a ready-to-use and customizable space in the virtual world.

https://bitcoinist.com/wp-content/uploads/2018/03/pex-crypto-fiat.jpg|||4 Ways Criminals Are Trying to Cash out Their Bitcoin ...||1920 x 1200

http://cdnassets.hw.net/0f/6e/5f06a4b945e0ab9d7b2305d8d0dc/f82ab772d5304fe7aea69982c2a506dd.jpg|||Sh ang Finance | Architect Magazine | WTL Design , Beijing ...||5760 x 3840

 $\label{eq:http://officesnapshots.com/wp-content/uploads/2016/02/cgf33_8043b.jpg|||Cigna Finance Offices - Istanbul - Office Snapshots|||1600 x 1073$ 

https://www.comicsandcards.net/wp-content/uploads/2020/08/gemini1.jpeg|||25 GEMINI COMIC BOOK FLASH MAILERS | Collector's Paradise|||1280 x 889

Binance cryptocurrency exchange - We operate the worlds biggest bitcoin exchange and altcoin crypto exchange in the world by volume

https://preview.redd.it/xncw7cproed41.jpg?auto=webp&s=4937d432424292249d548f4c9609bd44bf5de0 65|||Wolverine Character Card : MarvelCrisisProtocol|||1340 x 2016

In order to cash out your funds, you first need to sell your cryptocurrency for cash. Then you can either transfer your funds to your bank or buy more crypto. Note that there is no limit on the amount of crypto you can sell for cash. 1. Sell cryptocurrency for cash 2. Cash out your funds Recommended Article Available balance

These Will Be the Hottest Cryptocurrencies in 2022 The .

A Straightforward Guide A Guide on How to Cash Out Cryptocurrency. Cashing out your cryptocurrency is a great way to build your capital. It can. 1- Crypto Wallets. Firstly, you must ensure that .

3. Probably the most popular way to cash out your coin is to sell it via a cryptocurrency exchange. Its easiest to do with a trusted exchange where you might already have an account such as Bitfinex, Binance, or Kraken. The process is reliable and relatively quick.

http://shutteringeg.com/images/projects/administrative-building/E-finance/E-fin\_024.gif|||E-FINANCE Office Building|||1400 x 935

THIS is how to withdraw money from Crypto.com [2021]

Gemini partners with Mastercard to launch new crypto rewards credit card this summer. April 27, 2021 | New

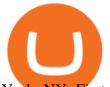

York, NY. First credit card to provide real-time crypto rewards, up to 3% in crypto on purchases. Gemini, a cryptocurrency platform, today announced details of its first-of-a-kind cryptocurrency rewards credit card, including a partnership with Mastercard and WebBank, a leader in digital lending and the bank issuing the credit card.

Today's Top 100 Crypto Coins Prices And Data CoinMarketCap

https://static.india.com/wp-content/uploads/2021/04/Dogecoin.jpg|||Dogecoin Takes On Bitcoin, Covid! How To Buy It In India ...|||1200 x 800

http://www.mimaristudio.com/wp/wp-content/uploads/2014/11/turkcellfinancedepartmentoffice4.jpg|||TURK CELL FINANCE DEPARTMENT OFFICE mimaristudio|||1917 x 1200

Binance.US is building a virtual office with Solana-based project, Portals. Oluwapelumi Adejumo  $\cdot$  January 10, 2022 at 11:30 am UTC  $\cdot$  2 min read With many institutions and firms joining the metaverse in recent times, the latest firm to join the growing list is the US arm of the leading crypto exchange in the world, Binance.

GlobalToken (GLT) is a cryptocurrency. Users are able to generate GLT through the process of mining. GlobalToken has a current supply of 121,926,850. The last known price of GlobalToken is 0.0007179 USD and is up 5.88 over the last 24 hours. It is currently trading on 1 active market (s) with \$1.05 traded over the last 24 hours.

The Global Token Exchange could open up an opportunity that is 1,000 times bigger than crypto and NFT combined. Todays easy investment gets you a piece of the whole exchange, for just \$25. There are many token exchanges for digital securities either in development or already live today.

Without enough capital he/ she is reliant upon the bank for investment and that one entity decides valuation and terms. Not in the Global Token Exchange hes got (albeit on a way smaller level) the same autonomy as a tech giant preparing to launch an IPO. GTE is mostly still just a concept. But we see it taking shape right in front of our eyes.

with the information that's been publicly released, the gemini card looks leaps and bounds better. (better rewards, no annual fee). can't wait to make gemini by daily use card, but they're not exactly being super transparent about a timeline.

https://archinect.imgix.net/uploads/ja/jaxgjsiizblwvmus.jpg?fit=crop&auto=compress%2Cformat& w=1200|||Financial Office, custom textile design and interior ...|||1200 x 1200

http://mainbloq.io/wp-content/uploads/2018/12/major-us-crypto-exchange-coinbase-adds-cash-withdrawals-to -paypal.jpg|||Coinbase Cryptocurrency Exchange Adds Cash Withdrawals to ...|||1480 x 986

Other Trade Names: Binance.US. NMLS ID:1906829Address:One Letterman Drive, Building C, Suite C3-800. The Presidio of San Francisco. San Francisco, CA 94129. 2. level 1. buhsted10. · 1m. I have contacted Class Action Attorneys and will be hiring a Class Action Attorney very soon.

GlobalToken (GLT) Price, Charts, and News Coinbase: global .

https://img.currency.com/imgs/articles/1472xx/shutterstock\_1055473532.jpg|||(With Examples) Crypto Assets Explained | Currency.com|||1472 x 981

https://invezz.com/wp-content/uploads/2021/07/112171435-l-1536x1024.jpg|||Cryptocurrency News|||1536 x 1024

The benefit of a web-based platform is that you can log into it from any browser, any time, anywhere in the world. You do not need to download and install software to trade or view your account. Our web-based platform and software-based platform are fully integrated. This is an industry first only offered by Go Futures. Web Based Trading Software ISalient - Web Based Survey Software v.2.0 Easy to use, enterprise-level

solution for creating and managing web - based surveys of any size or complexity. iSalient allows you to

## crypto momentum scanner buy crypto with card binanc

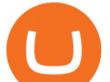

create flexible surveys by dragging and dropping form elements within a web browser. Easily add, edit, stylize, and. .

https://www.aivanet.com/wp-content/uploads/2020/01/1580374905\_3697586093098-scaled.jpg|||Wawa data breach: Hacker is selling 30 million credit ...|||2560 x 1707

https://news.bitcoin.com/wp-content/uploads/2018/05/bogdanov-stickers-1024x999.png|||Bogs and Wojaks: How Crypto Memes Help Traders Deal with ...||1024 x 999

https://support.binance.us/hc/article\_attachments/360094950914/withdrawcrypto.png|||How to Withdraw via Crypto out of your Binance.US account ...|||2580 x 932

Jeff Browns Global Token Exchange Pitch Just \$25 to Get .

Algory

https://globalcrypto.tv/wp-content/uploads/2020/11/PAYPAL-scaled.jpg|||PayPal To Use Crypto As A Funding Source For Transactions ...||2560 x 1707

TradeStation Web Trading Now you can securely log in from your Mac or PC web browser to check breaking news, monitor the markets, place a trade, or manage your positions and account. Our powerful web-based platform gives you streaming real-time data and one-click trade execution the same essential capabilities featured in our desktop software.

https://defireport.io/wp-content/uploads/2021/04/BID.jpg|||IDB and CITI's Innovation Lab make international payments ...||2560 x 1562

Beginner's Guide To Trading - Top Options Trading Strategies

A crypto screener like Cryptolume is a tool that can be used to scan for trading patterns that you typically use. With a crypto screener you can then find all coins which currently are outlaying that pattern on any given exchange that is supported and then youll be able to find information a lot faster than other people.

6 Outstanding ways to cash out cryptocurrency - TechGenyz

How to Buy GlobalToken (GLT) [For Beginners] - HedgeWorld

https://noirlab.edu/public/media/archives/geminifocus/screen/geminifocus028.jpg|||Gemini Focus 028 | NOIRLab|||1280 x 1656

CEO, Binance Singapore Show more Report incorrect company information Binance Office Locations Binance has offices in George Town, Vienna, São Paulo, Sofia and in 36 other locations Open Map View George Town, KY (HQ) 23 Lime Tree Bay Ave Helsinki, FI Helsinki London, GB 3 Beeston Pl, Westminster Caracas, VE Caracas Show all (40)

Binance has made it super easy to buy cryptocurrency with a credit card. All you need to do is hover over the Buy Crypto button. This button is located in the top left corner of the first page. When you hover over this button you will get a drop-down menu. Click Credit / Debit card. This will take you to the Buy and Sell function.

https://maxbit.cc/wp-content/uploads/2021/04/27/Gemini-to-launch-Bitcoin-cashback-rewards-on-Mastercard-credit-card.jpg|||Gemini to launch Bitcoin cashback rewards on Mastercard ...|||1160 x 773

Gemini Credit Card to Launch With Mastercard as Network .

https://coinjournal.net/wp-content/uploads/2020/05/Ember-Sword-1.png|||Crypto-Collectibles Marketplace OpenSea Partners with ...|||2000 x 1124

Investment Tracking Software - Investment Software Solutions

https://static.comunicae.com/photos/notas/1218921/1603361720\_SPI\_servidores\_vps.jpg|||¿Qué son los Servidores VPS y para qué sirven? Según SPI ...||1900 x 1135

The world's most powerful crypto market scanner. Screen all exchanges for opportunities. Set alerts. Never miss a trade.

GlobalToken (GLT) is a cryptocurrency . Users are able to generate GLT through the process of mining. GlobalToken has a current supply of 117,418,150. The last known price of GlobalToken is 0.00037447 USD and is down -1.71 over the last 24 hours. It is currently trading on 3 active market (s) with \$7.28 traded over the last 24 hours.

crypto momentum scanner buy crypto with card binanc

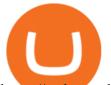

https://techcrunch.com/wp-content/uploads/2021/01/Tyler\_Cameron-Winklevoss-2-1.jpg?w=1024|||Can I Buy Bitcoin With Credit Card On Gemini - 5 Ways To ... |||1024 x 819 How to Buy Crypto with Credit Card in 2022 - Trading Browser Top 10 Best Stock Trading Analysis Software Programs 2022 Microblog: Global Token Exchange (G.T.E.) tease from Jeff. https://media.blogto.com/events/2018/01/07/fb\_event\_158475534912052.jpg?w=2048&cmd=resize&am p;quality=70|||Crypto Currencies 101|||2048 x 1024 https://www.nasa.gov/sites/default/files/opennex\_drought\_image\_0.jpg|||NASA Launches Earth Science Challenges with OpenNEX Cloud ... |||2818 x 1488 https://i.pinimg.com/originals/1c/ee/8f/1cee8f5b22e90e00ab08d5d2d68761ba.png|||Crypto Wallet Exploration-01 by CJ\_Alex | Dribbble ...|||1600 x 1200 A Robust Web Trading Experience In Your Browser TradeStation https://www.whatcomtalk.com/wp-content/uploads/2020/03/finance-13.jpg|||Finance Department Cashier Office at Bellingham City Hall ... || 1360 x 906 https://res.cloudinary.com/coincloud/image/upload/v1603315271/ppkb98zbig94nejdxixv.jpg|||What is Crypto to Fiat?|||3500 x 1969 How to withdraw cryptocurrency from my Crypto.com Exchange wallet (To: External Wallet Address) Visit crypto.com/exchange and select the Log In button (upper right-hand corner). After you have logged in to your account, click Balance (upper right-hand corner). Find your cryptocurrency to withdraw . Videos for How+to+cash+out+crypto Top 10 Cryptocurrencies In January 2022 Forbes Advisor https://www.pointloma.edu/sites/default/files/styles/16\_9\_1600w/public/images/Act%26Fin\_Hero\_1.jpg?itok =alr1-gFo|||Accounting & amp; Finance Supports the University's Mission | PLNU|||1600 x 900 https://rmarchitects.net/wp-content/uploads/2016/10/binhai\_office\_02.jpg|||Shanghai Pirola Pennuto Zei & amp; Associati Office - RM Architects || 1760 x 1080 https://news.bitcoin.com/wp-content/uploads/2020/01/localcryptos-1392x1045.jpg|||How to Quickly Cash Out From Crypto to Fiat - Daily ... |||1392 x 1045 Top 5 Hottest Cryptocurrencies Right Now » The Merkle News 11 Best Online Trading Platforms for Day Trading of January . http://www.in2space.com.au/wp-content/uploads/2014/12/modern-fitout.jpg||Interior Design for Finance & amp; Insurance Office |||2000 x 1334 https://insdrcdn.com/media/attachments/d/e6/c58376e6d.png|||How to Cash Out Crypto Finance ihodl.com|||1668 x 991 Videos for Gemini+credit+card+release https://noirlab.edu/public/media/archives/images/wallpaper1/GeminiCardGameBox.jpg|||The Gemini Card Game Box | NOIRLab|||1024 x 768 WHAT IS global token GlobalToken (GLT) is the worlds largest proof-of-work cryptocurrency with support for 60 mining algorithms, the most algorithms of any cryptocurrency. This optimizes for mining, which increases transaction speed and lowers costs, making GLT ideal for daily use. http://www.mimaristudio.com/wp/wp-content/uploads/2014/11/turkcellfinancedepartmentoffice2.jpg|||TURK CELL FINANCE DEPARTMENT OFFICE mimaristudio|||2437 x 1200 https://miro.medium.com/max/4800/0\*yllCfMXHWJrAJlEa.jpg|||How To Cash Out Crypto To Any Bank Card Instantly? | by ... |||2400 x 1256 Six Of The Hottest Cryptocurrencies Out There Right Now Veriff https://docs.microsoft.com/en-us/azure/active-directory/connect/media/active-directory-aadconnect-pass-throu gh-authentication-security-deep-dive/pta1.png||Azure Active Directory Pass-through Authentication ...||2004 x 955 https://tradingbrowser.com/wp-content/uploads/2020/05/first-page-29.png|||Best Exchanges to Short Crypto in 2021 - Tradingbrowser|||1918 x 877

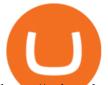

https://coincodex.com/en/resources/images/admin/news/binance-will-open-of/binance-malta-office.png:resize boxcropjpg?1580x888|||Binance Will Open Office in Malta, Prime Minister Confirms ...||1579 x 888 https://i.pinimg.com/originals/15/06/35/150635f9074cd31ecac2d6e83016a3fd.jpg||How To Convert Crypto

To Cash Kucoin - Edukasi News|||1080 x 1334

https://www.bwbr.com/wp-content/uploads/2019/05/Minnesota-Housing\_Office\_Desk-Area-4.jpg|||Office Renovation | BWBR|||1251 x 1000

What Are The Trending Cryptocurrencies On CoinMarketCap.

https://www.office-environments.com/imagecache/compXL/20161020\_134118.jpg|||Financial | Office Environments|||1200 x 900

https://image.isu.pub/210212095705-97d2ab626dcdda225823175aff7bb27c/jpg/page\_1.jpg|||How To Convert Crypto To Cash Kucoin : How To Convert ...||1156 x 1496

https://mma.prnewswire.com/media/1497201/Gemini\_Cards\_FanOut\_Front.jpg?p=facebook|||Gemini Partners with Mastercard to Launch New Crypto ...||2700 x 1414

CryptoAlerts is a crypto market scanner that will scan 1000+ cryptocurrencies and 20+ crypto exchanges based on various filters, such as: price action, technical indicators, performance and candles and more. Once a filter has been selected, a trader is displayed with numerous graphs of trading pairs that meet the conditions set in the filter.

Binance Company Profile - Office Locations, Competitors .

Binance Corporate Headquarters, Office Locations and .

https://repository-images.githubusercontent.com/31507039/824b7a80-0e3d-11ea-9e24-a43d068e6bcd|||GitHu b - phil8192/limit-order-book: Bitstamp real time ...|||1490 x 1122

With the Gemini Credit Card, you can earn rewards in bitcoin, the best performing asset class of the last decade, 1 or 40+ other cryptos currently available on Gemini. Its the only credit card that deposits your crypto rewards immediately. That means the crypto you earn lands in your Gemini account the instant you swipe, not a month later. 2 No need to time the market or pay trading fees. Earn bitcoin, ether, or any of your favorite cryptos simply by living your life, every day, every .

How to invest in GTE Technology along side with Elon Must with just \$25https://youtu.be/huAd8kRsyjE https://www.thebalance.com/thmb/AoviKV00tl9LhGNIXqnAcVrEvcY=/2119x1414/filters:fill(auto,1)/GettyI mages-1131378786-49ca4316e1dd4e20bfbb8719f3b18d84.jpg|||Gemini Crypto Exchange to Release On-Trend Rewards Card|||2119 x 1414

https://cdn.cloudflare.steamstatic.com/steam/apps/325993/ss\_7c6ea72253d74ae62314a60ee88780a4ef167475. 1920x1080.jpg?t=1467973064|||Train Simulator: North Somerset Railway Route Add-On on Steam|||1920 x 1080

https://coingraph.uno/wp-content/uploads/2021/04/8f60bee271091b5a85b6fc483057ea95.jpeg|||Mastercard Revealed as Partner on Gemini Crypto Credit ...||1500 x 903

GlobalToken is on the decline this week. The price of GlobalToken has fallen by 25.08% in the past 7 days. The price declined by 12.57% in the last 24 hours. The current price is \$0.000615 per GLT. GlobalToken is 99.44% below the all time high of \$0.11. The current circulating supply is 121,926,850 GLT.

http://officesnapshots.com/wp-content/uploads/2015/05/lpl-financial-office-design-1.jpg|||LPL Financial - San Diego Offices - Office Snapshots|||1600 x 1117

In this video I go through the experience of withdrawing money from crypto.com app. I convert a balance of cryptocurrency called MATIC into euros to my fiat .

Ethereums smart contracts and decentralised governance foster stability and have encouraged one of the highest levels or developer participation within the cryptocurrency world. Etheriums highest value to date was 1,396 USD per coin. Last year (2019) Etherium hit a high of 350 USD per coin and a low of 103 USD per coin.

https://www.realforexreviews.com/wp-content/uploads/2020/09/StormGain-cryptocurrency-trading-platform.j pg|||StormGain Review 2021 | Are They a Scam?|||1920 x 1080

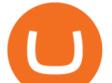

Click on the Exchange tab and select the Buy option. Pick your preferred fiat currency, and the asset you would like to purchase. Choose Buy with Card and add your credit card details. Confirm your purchase and youre done! When buying crypto with card the minimum transaction limit is \$50 and the maximum is \$5000.

Buy Bitcoin & amp; Crypto Instantly - The Safest Place to Buy Crypto

https://miro.medium.com/max/1280/1\*eHaem2UJjo6EuaxmG38ViQ.png|||Why VELO is one of 2021s hottest cryptocurrencies | by ...|||1280 x 768

https://etimg.etb2bimg.com/photo/70093602.cms|||Wings Crypto Cryptocurrency Cryptocurrencies Cash Money ...||1200 x 900

What is GTE and How do I invest in it? : GlobalTokenExchange

https://www.100-eyes.com/static/img\_lib/monthly\_update\_2020\_06\_gainer\_loser.c49151d62089.png|||Crypto market update for June 2020 | 100eyes Crypto Scanner|||3437 x 2148

Crypto.com Visa Card, formerly known as MCO Visa Card, is the worlds first free, metal, and crypto-linked Visa card. Cardholders can enjoy up to 8% back on spending, perfect interbank exchange rates, and generous purchase rebates for Spotify, Netflix, Amazon Prime, Airbnb, and Expedia, among many more perks.

https://academy.aaxpro.com/wp-content/uploads/2020/03/CashingOut\_20200224-01-1.png|||How to cash out on crypto - AAX Academy|||4267 x 2375

https://images.designtrends.com/wp-content/uploads/2016/04/15100804/Cigna-Finance-Office.jpg|||21+

Corporate Office Designs, Decorating Ideas | Design ... |||1600 x 1082

Where is Binance headquarters located? - Cryptopolitan

https://pooldax.com/blog/wp-content/uploads/2020/10/How-To-Cash-Out-Cryptocurrency-To-Fiat-Instantly\_ MD.jpg|||How To Cash Out Cryptocurrency To Fiat Instantly | Pooldax ...|||2400 x 1600

Buy cryptocurrency with a credit card on Freewallet Get your cryptocoins in your wallet without any risks and p2p negotiations. Buying cryptocurrency is easy and instant: Choose currency Enter the sum You may be asked to provide some information about yourself that is our payment providers requirement. Fill in cryptocurrency address

binance.com - Buy/Sell Bitcoin, Ether and Altcoins

http://www.mimaristudio.com/wp/wp-content/uploads/2014/11/turkcellfinancedepartmentoffice1.jpg|||TURK CELL FINANCE DEPARTMENT OFFICE mimaristudio|||2180 x 1200

Top 5 Hottest Cryptocurrencies Right Now #5 Tether. Launched in late 2014 Tether is a cryptocurrency whose main focus is to keep a stable value. It works just. #4 Dash. Originally released in 2014 as Darkcoin, Dash is a re-brand of the cryptocurrency. It is a privacy centric. #3 Monero. Just .

https://www.officelovin.com/wp-content/uploads/2017/10/ultimate-finance-office-2.jpg|||A Peek Inside Ultimate Finances New Bristol Office ...|||1600 x 958

https://static-ssl.businessinsider.com/image/559c2500eab8ead27309635b-1200-924/shake-shack-chickenshack -4.jpg|||'CHICKEN IS A BLANK CANVAS': The man who made Shake Shack ...|||1200 x 900

Gutscheine Review 2021 - Get a 20% Fee Discount - finscout.org

https://i.pinimg.com/originals/f9/54/a7/f954a75af49bec363ed655c42a72d6fb.jpg|||Finance Office Layout - STUDY FINANCE|||1500 x 1001

Gemini Credit Card 2022 Review Forbes Advisor

https://www.officelovin.com/wp-content/uploads/2017/10/ultimate-finance-office-1.jpg|||A Peek Inside Ultimate Finances New Bristol Office ...|||1600 x 1055

GTE TECHNOLOGY, (GLOBAL TOKEN EXCHANGE) - YouTube

Buy Cryptocurrency Online with a Credit, Debit or Prepaid .

TradeZero America - Free Stock Trading Software

https://bitcoinmagazine.com/.image/t\_share/MTc5Mjk3NzkzMDU1ODYwNDE5/gemini-exchange-announce s-full-adoption-of-the-segwit-protocol.jpg|||Gemini To Launch Bitcoin Rewards Credit Card - Bitcoin ...||1200 x 794

5 Best Cryptocurrency Scanners in 2022 Benzinga

https://tradesoez.com/wp-content/uploads/2020/05/how-to-cash-out-bitcoins-without-paying-taxes.jpg||How

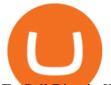

To Sell Bitcoin Without Paying Taxes / The Ultimate ... |||1440 x 960

https://noirlab.edu/public/media/archives/images/screen/gemini-20110123-gs-cp-lgs-mcao-first-14.jpg|||GS Laser through the Slit | NOIRLab|||1280 x 1280

http://www.interiortrans.com/wp-content/gallery/financial-office/1V9B8537.jpg|||Financial Office | Interior Transformations | Residential ...|||1500 x 862

Binance.US Is Building an Office in the Solana Metaverse

https://blockgeeks.com/wp-content/uploads/2016/11/ADVANTAGES\_OF\_CRYPTOCURRENCY01.png|||5 Amazing Benefits of Cryptocurrency: A New Digital Future|||2481 x 4655

https://icodrops.com/wp-content/uploads/2021/06/PolyPAD-Network-Partners.png|||PolyPAD Network (MPAD) - All information about PolyPAD ...||2880 x 976

https://www.ltc-tv.com/wp-content/uploads/2020/03/1585188822\_how-to-quickly-cash-out-from-crypto-to-fia t.png||How to Quickly Cash Out From Crypto to Fiat | Litecoin TV||1520 x 1024

https://globalxetfs.co.jp/en/research/introducing-the-global-x-blockchain-etf-bkch/rnn2gk0000008ift-img/210 714-BKCH\_launch-v1-02.png|||Introducing the Global X Blockchain ETF (BKCH) | Global X ETFs|||3334 x 1729

BlockFi vs. Gemini Credit Card Comparison .

https://tradingbrowser.com/wp-content/uploads/2020/04/COINBASE-EXCCHANGE.png|||Are Crypto Exchanges Safe? Safety Checklist - Trading Browser|||1245 x 777

Unverified report has it that Binance headquarters is in Cayman island and Seychelles. Reportedly, Financial times have also published this claim partly. In 2017, Binance registered Binance Holdings Limited in George Town, Cayman Islands. According to a corporate linkage document seen by Decrypt.

1. Third Party Exchange The best way to earn cash for your crypto coins is a third party exchange. That is, you can trade your cryptocurrency through an online platform for fiat currency. You can do it through exchange companies like Kraken, Bitfinex or Coinbase.

http://pixellibre.net/streisand-data/autoblog/Korben/?m=https://korben.info/wp-content/uploads/2017/11/captu re-decran-2017-11-28-a-13-42-53.png|||Autoblog de korben.info|||1302 x 944

https://i.pinimg.com/originals/f2/8f/0a/f28f0afdd4fef97129a1be90c1c21774.jpg|||How To Convert Crypto To Cash Binance|||1200 x 1200

The world's first crypto, Bitcoin, made many millionaires when it soared past \$60,000. It's important to remember that Bitcoin started out trading at about \$0.08 back in 2010. Newer players also .

GlobalToken (GLT) Exchanges - Where to Buy, Sell, Trade CoinLore

How To Cash Out Cryptocurrency? A Straightforward Guide .

https://ideasplusbusiness.com/core/webpc-passthru.php?src=https://ideasplusbusiness.com/storage/2021/08/pe xels-los-muertos-crew-8853510-1120x840.jpg&nocache=1|||4 Simple Reasons Cable TV Will Soon Become Obsolete|||1120 x 840

Cryptolume is an advanced crypto scanner designed to save experienced traders hours theyd have otherwise spent reading forums and analyzing charts. This ruthless tool gives you a birds eye view.

http://shutteringeg.com/images/projects/administrative-building/E-finance/E-fin\_003.gif|||E-FINANCE Office Building|||1400 x 935

https://images-na.ssl-images-amazon.com/images/I/71JDM0k0CCS.\_AC\_UL1500\_.jpg|||Amazon.com: LAWLZ Women Blocking Small Crossbody Bags Cell ...|||1484 x 1500

Crypto Screener lets you scan the Cryptocurrency market to find best trading opportunities.

https://venturebeat.com/wp-content/uploads/2018/06/Screen-Shot-2018-06-19-at-11.25.15-AM.png||||||1560 x 972

https://img.wirexapp.com/images/t\_optimize\_transf/v1550838529/wirexapp/wirex30/main\_site/accounts/imgaccount-desktop.png/img|||Money Transfers with Crypto & amp; Fiat Currency Account | Wirex|||1120 x 1290 Build a Crypto Portfolio - #1 in Security Gemini Crypto

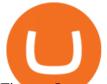

Finance Insurance Office SGE|||2000 x 1148

List of all GlobalToken (GLT) exchanges, where you can buy, sell and trade GLT, live prices and trade volumes from more then 1 markets.

Hottest+cryptocurrency+today News

Web Trading Platform - Trade Anywhere With Go FuturesFutures .

Can I Buy Crypto With a Credit Card? - NerdWallet

https://cryptogator.co/wp-content/uploads/2020/12/jpeg-file-02-4.jpg|||Grab Deathloop At Its Lowest Price Yet Steemkr|||4596 x 1670

https://images.daznservices.com/di/library/NBA\_Global\_CMS\_image\_storage/d8/fb/top-shot-ftrjpeg\_exdb8xp tad521keb1genocrkf.jpeg?t=1175358279&w={width}|||NBA Top Shot Series 2 Release 32 Drop Info No Better Lane||1920 x 1080

Crypto Scan A comprehensive daily + intraday scanner for cryptocurrencies. Scans are updated every 4 hours while the remaining data is updated every 15 minutes.

CryptoAlerts - Crypto Market Scanner

Web Based Trading Platform Browser Based Trading Platform .

The 11 Most Promising Cryptocurrencies to Buy [2022]

Algory's mission is to deliver the most intuitive crypto scanning platform. EASY TO USE. Forget about spending hours or days searching for the best trading opportunities. With Algory, it takes just 6 simple steps to create a custom scanner or use built-in crypto libraries that will filter all data important for your trading strategy. +100.

https://images-na.ssl-images-amazon.com/images/I/81QG31XSssL.\_AC\_SL1500\_.jpg|||Gemini NC14 Pro Ultra Slim aluminium Laptop, 14-inch Full ...||1500 x 912

https://storage.googleapis.com/btlv-wp-bucket/2021/01/baeece48-bitcoin-atm-select.png|||How to Cash out Cryptocurrency - Important Tips | BITLEVEX||1600 x 1359

https://media.istockphoto.com/vectors/modern-magic-witchcraft-card-with-polygon-astrology-golden-gemini-vector-id1216412850|||Modern Magic Witchcraft Card With Polygon Astrology Golden ...||1024 x 1024

https://watchclicker.com/wp-content/uploads/2020/07/Lorier-Gemini-15-1536x1024.jpg|||Lorier Gemini Chronograph 39mm Review - Watch Clicker||1536 x 1024

The 11 Best Cryptocurrencies To Buy #1. Bitcoin. Bitcoin is the most widely used cryptocurrency to date. It is often referred to as the king of. #2. Litecoin. Litecoin is one of the first cryptocurrencies to come after Bitcoin, and one of the hottest. #3. Ethereum. Ethereum was the first major .

https://www.daiakibatoystore.com/wp-content/uploads/2020/06/154561.jpg|||BANDAI SAINT CLOTH MYTH EX GEMINI SAGA ...|||1045 x 1200

https://cdn-news.warriortrading.com/wp-content/uploads/2018/10/19180021/Vinny-Lingham-video.jpg||Hold on, Lingham Tells Bitcoin Investors - Warrior Trading ...||1689 x 950

https://archive.org/download/TrustThomasAndOtherStoriesVC1229/Trust Thomas and other stories.jpg|||Thomas The Tank Engine & amp; Friends - Trust Thomas and other ...||2380 x 1812

As momentum trading works best in volatile market environments, the highly volatile crypto market is more suitable for this strategy than the traditional stock market. Volume : This factor represents a specific coins 24-hour market activity i.e., the number of coins that have been traded within 24 hours.

http://architizer-prod.imgix.net/mediadata/projects/482012/f2936ddc.jpg?q=60&auto=format,compress& amp;cs=strip&w=1680|||Global Financial Institution by Spacesmith - Architizer|||1680 x 1119

https://blockonomi-9fcd.kxcdn.com/wp-content/uploads/2021/01/gemini-card.jpg|||Gemini Announces Credit Card with 3% Cashback Crypto Rewards|||1400 x 933

Crypto Scan - Comprehensive Scanner for Crypto

Crypto.com Visa Card 8% Card Spend Reward

Web Based Trading Software Software - Free Download Web Based .

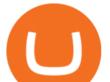

https://i.redd.it/10530kvdxzo61.jpg|||How To Convert Crypto To Cash Kucoin / Singapore Based ...|||1170 x 1293

GlobalToken (GLT) Multi-Algorithm Cryptocurrency

Videos for Binance+office

https://cryptotapas.com/wp-content/uploads/2020/09/Cashing-Crypto-1536x800.jpg|||How to Cash Out Crypto? | Cryptotapas|||1536 x 800

https://setwoen.com/wp-content/uploads/2021/12/AdobeStock\_365545755\_Editorial\_Use\_Only-1024x768.jpe g|||Shiba Inu to Be Accepted by Carolina Hurricanes Crypto News|||1024 x 768

Momentum Trading: Crypto momentum trading Strategies - Phemex .

https://constellationnetwork.io/wp-content/uploads/2021/04/lattice-logo-1280x1104.png|||Lattice Exchange | Constellation Network|||1280 x 1104

Timeline for Gemini BTC credit card? : Gemini

How to Withdraw Money from Crypto.com. Go to crypto.com/exchange and log into your account. When you successfully log into your account, click on Balance. It is located in the upper right-hand corner. Look for the cryptocurrency you wish to withdraw and select Withdraw. You will have to choose .

https://www.comx-computers.co.za/i/msi/54040\_IMG1.jpg|||Specification sheet (buy online): RX 470 MINER 4G MSI AMD ...||1166 x 935

How to withdraw cryptocurrency from my Crypto.com Exchange .

Crypto Screener Scan Crypto Assets TradingView

Gemini Crypto Exchange to Release On-Trend Rewards Card

https://moneydoneright.com/wp-content/uploads/gemini-credit-card.jpg|||Gemini Referral Code xegklz9ux Gives a \$10 BTC Bonus!|||2048 x 793

Binance.US is getting a space in Portals Downtown with a focus on delivering the latest news, charts, and events virtually, Portals head of community and partnerships Chris Lund said in a Twitter.

http://officesnapshots.com/wp-content/uploads/2016/02/cgf58\_7769b.jpg|||Cigna Finance Offices - Istanbul - Office Snapshots|||1600 x 1152

NEW YORK, Jan. 14, 2021 /PRNewswire/ -- Gemini, a crypto exchange and custodian, today announced that it will launch the Gemini Credit Card, a credit card with cryptocurrency rewards. This effort.

https://cdn.cloudflare.steamstatic.com/steam/apps/1193840/ss\_d28432b3c7eacf6edcbba3de8764e4115f5cce67 .1920x1080.jpg?t=1589460066|||Crossout - Polymorph pack on Steam||1920 x 1080

Published January 14, 2021. Jumping on the hot digital currency trend, cryptocurrency exchange firm Gemini said Thursday that it will launch a branded rewards credit card later this year. Gemini also announced Thursday that it had acquired Blockrize, a fintech that was already developing a cryptocurrency rewards card. Sell and Buy Crypto with Credit Card without ID Verification .

LTC \$ 257.36 Sell & amp; Buy Crypto with Credit Card Instantly Safe, licensed and trusted crypto exchange services are at your convenience. You get exactly what you expect! We Accept Automatic order processing You have USD Bank Card You get BTC Crypto Your Bitcoin wallet address Verify your ID and pay 0% service fee on first order!

Get Started for Free Today - Buy Bitcoin & amp; Crypto Instantly

Videos for Buy+crypto+with+card

https://d1e00ek4ebabms.cloudfront.net/production/b2ce4bc6-a4e0-4bd2-a2fa-7b2e98ff25aa.jpg|||How To Convert Crypto To Cash Robinhood : Robinhood ...|||2400 x 1350

https://www.nftculture.com/wp-content/uploads/2021/05/NFT-and-Ethereum-Economics-2048x1152.png|||Ch ad Knight | NFT Culture | NFT & amp; Crypto Art | Artists ...|||2048 x 1152

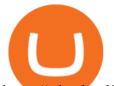

https://cdn.cloudflare.steamstatic.com/steam/apps/853280/ss\_79d491d5ad567e2df3e5dc42c646f8e14d6f56ef. 1920x1080.jpg?t=1525434903|||FaceRig Twiggy the Monkey Avatar on Steam|||1920 x 1080

(end of excerpt)